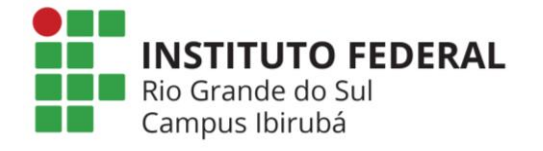

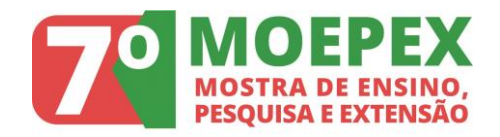

## **Implantação do Moodle no Instituto Estadual de Educação Nossa Senhora Imaculada**

Márcia Denise Locatelli Orth<sup>1</sup>, João Vitor Batistella<sup>1</sup>, Lucas Lammel<sup>1</sup>, Edimar Manica<sup>1</sup>, Jefferson James Cunha de Souza<sup>1\*</sup> \*Orientador

1 Instituto Federal de Educação, Ciência e Tecnologia do Rio Grande do Sul (IFRS) - *Campus* Ibirubá. Ibirubá, RS, Brasil.

O Instituto Estadual de Educação Nossa Senhora Imaculada está localizado na cidade de Tapera/RS e possui turmas de ensino fundamental, médio e técnico subsequente. Uma necessidade recorrente nesse instituto é disponibilizar materiais e tarefas para os alunos acessarem ou realizarem extraclasse. Atualmente, o controle dessas ações é realizado via email ou material impresso. No entanto, a impressão gera custos e o controle via e-mail não tem se mostrado eficiente uma vez que muitos alunos não estão tendo acesso aos materiais e outros não estão entregando as tarefas no prazo. Para resolver esses problemas, foi proposto um projeto de extensão que visa implantar o Ambiente Virtual de Ensino e Aprendizagem Moodle no instituto. Este trabalho descreve as ações realizados nesse projeto e os resultados parciais. Inicialmente, as estruturas de infraestrutura e acesso à internet da instituição foram analisadas visando instalar um servidor para que servisse de base para a implantação, a manutenção e a gerência do Moodle. No entanto, não havia recursos suficientes para atender a demanda localmente. Ao analisar o custo-benefício, foi decidido contratar um plano básico de hospedagem na Hostgator com 100 GB de armazenamento, domínio único, transferência ilimitada, contas de e-mails e certificados SSL. O domínio foi registrado no registro.br. Como a escola não atendia aos requisitos para obter um domínio .edu, optou-se pelo domínio .net.br. Após a liberação de acesso ao servidor contratado, o domínio foi configurado e a versão 3.5 do Moodle foi instalada. Em seguida, as disciplinas que serão criadas na plataforma foram definidas. As próximas etapas do projeto são: (i) criar as disciplinas; e (ii) cadastrar e capacitar os alunos e os professores. As oficinas para os docentes têm como objetivo apresentar os recursos presentes na plataforma como a disponibilização de materiais e tarefas, a criação de questionários, a disponibilização de notas individuais, bem como as ferramentas de comunicação. As oficinas para os discentes têm como objetivo capacitar os alunos a acessar materiais, enviar atividades, verificar suas notas e interagir com outros alunos e com o professor. Após a realização das oficinas, será realizada uma análise quantitativa a fim de identificar a real utilização do ambiente por docentes e discentes, bem como identificar problemas que estejam afetando o uso da plataforma, uma vez que a literatura afirma que a implantação de novos sistemas é acompanhada pela resistência dos usuários e a subutilização.

Palavras-chave: Moodle. Ambiente Virtual de Ensino e Aprendizagem. TICs na Educação.